### 1. ##### error

When your cell contains this error code, the column isn't wide enough to display the value.

| A2 🔻 🕘 🕺 f 🖈 |           | 15000000 |   |   |   |
|--------------|-----------|----------|---|---|---|
|              | А         | В        | С | D | E |
| 1            | 7,500,000 |          |   |   |   |
| 2            | *****     |          |   |   |   |
| 3            | 500,000   |          |   |   |   |
| 4            |           |          |   |   |   |
| 5            |           |          |   |   |   |

### 2. #NAME? error

The #NAME? error occurs when Spreadsheet software does not recognize text in a formula.

| A4 ▼ ( <i>f</i> <sub>x</sub> |        |   | =SU(A1:A3) |   |   |
|------------------------------|--------|---|------------|---|---|
|                              | А      | В | С          | D | E |
| 1                            | 4      |   |            |   |   |
| 2                            | 5      |   |            |   |   |
| 3                            | 3      |   |            |   |   |
| 4                            | #NAME? | ٩ |            |   |   |
| 5                            |        | • |            |   |   |
| 6                            |        |   |            |   |   |

# 3. **#VALUE! error**

Spreadsheet software displays the #VALUE! error when a formula has the wrong type of argument.

| A4 🔻 🖱 🕺 f x |         | =A1+A2+A3 |   |   |   |
|--------------|---------|-----------|---|---|---|
|              | А       | В         | С | D | E |
| 1            | 4       |           |   |   |   |
| 2            | 5       |           |   |   |   |
| 3            | Hi      |           |   |   |   |
| 4            | #VALUE! | ٩         |   |   |   |
| 5            |         |           |   |   |   |
| 6            |         |           |   |   |   |

## 4. #DIV/0! error

Spreadsheet software displays the #DIV/0! error when a formula tries to divide a number by 0 or an empty cell.

| A | <b>\3 </b> ▼ (= | $f_x$ | =A1/A2 |   |   |
|---|-----------------|-------|--------|---|---|
|   | А               | В     | С      | D | E |
| 1 | 4               |       |        |   |   |
| 2 | 0               |       |        |   |   |
| 3 | #DIV/0!         | ٩     |        |   |   |
| 4 |                 |       |        |   |   |
| 5 |                 |       |        |   |   |

### 5. #REF! error

Spreadsheet software displays the #REF! error when a formula refers to a cell that is not valid.

1. Cell C1 references cell A1 and cell B1.

| C | 1 • 💿 | $f_x$ | =A1+B1 |   |   |
|---|-------|-------|--------|---|---|
|   | А     | В     | С      | D | E |
| 1 | 4     | 6     | 10     |   |   |
| 2 |       |       |        |   |   |
| 3 |       |       |        |   |   |

2. Delete column B. To achieve this, right click the column B header and click Delete.

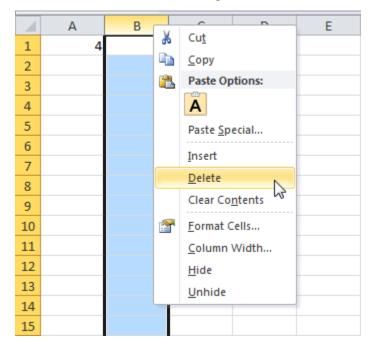

3. Select cell B1. The reference to cell B1 is not valid anymore.

| B | 31 <b>-</b> (* | ▼ (= f <sub>x</sub> |   | =A1+#REF! |   |  |
|---|----------------|---------------------|---|-----------|---|--|
|   | А              | В                   | С | D         | E |  |
| 1 | 4              | #REF!               |   |           |   |  |
| 2 |                |                     |   |           |   |  |
| 3 |                |                     |   |           |   |  |

4. To fix this error, you can either delete +#REF! in the formula of cell B1 or you can undo your action by clicking Undo in the Quick Access Toolbar (or press CTRL + z).

### 6. #NULL!

#NULL! error values occur when the two or more cell references are separated incorrectly or unintentionally by a space in a formula

# 7. #NUM!

#NUM! error values occur when you perform an impossible calculation, such as calculating the square root of a negative number using the **SQRT** function.

### 8. #N/A

Occurs when a value that you include in the formula is not available. It means (not available).